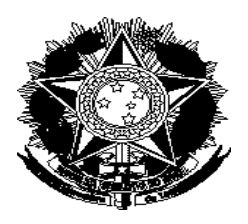

# *Tribunal Regional do Trabalho da 19ª Região – Alagoas*

# PROCESSO SELETIVO PARA ESTAGIÁRIOS DO CURSO DE INFORMÁTICA - 16/04/2016

 $\overline{\phantom{a}}$  ,  $\overline{\phantom{a}}$  ,  $\overline{\phantom{a}}$ 

# Nome do Candidato N<sup>o</sup>. Insc.

# **ATENÇÃO**

- 01. Escreva o seu nome e nº. de inscrição no local indicado acima;
- 02. A prova terá duração de 3 (três ) horas;
- 03. Os fiscais não prestarão informações referentes ao conteúdo e aos critérios de avaliação das provas;
- 04. No cartão de respostas, marque a opção desejada com caneta esferográfica azul ou preta;
- 05. Questões com mais de uma resposta ou rasuradas serão anuladas;
- 06. O caderno de prova poderá ficar em poder do candidato que se retirar após duas horas de prova;
- 07. O gabarito estará disponível no site www.trt19.jus.br no dia 18/04/2016. Não serão prestadas informações por telefone;
- 08. O candidato não poderá ausentar-se da sala de prova sem o acompanhamento de um fiscal, sob pena de ser eliminado do certame;
- 09. Não será permitido ao candidato fumar na sala de provas, bem como nas dependências do local de prova;
- 10. Não se comunique com seus colegas durante a prova. Não será permitido o uso de telefone celular, livros ou qualquer material digital ou de consulta. A infração destes itens implicará a desclassificação imediata do candidato;
- 11. Os três últimos candidatos deverão permanecer na sala de prova e somente poderão sair juntos do recinto após as suas assinaturas em Ata.

# **I - CONCEITOS BÁSICOS DE INFORMÁTICA**

### QUESTÃO 1

São dispositivos que funcionam como dispositivos de entrada e de saída ao mesmo tempo os que estão na letra?

- a) pendrive e cartão de memória.
- b) pendrive e teclado.
- c) cartão de memória e mouse.
- d) câmera e caixa de som.

# QUESTÃO 2

Considere os seguintes fatores abaixo:

- $I -$ Custo.
- II Velocidade.
- III Resistência a choques mecânicos.

Está correto concluir que os discos SSDs apresentam quais vantagens em relação aos discos comuns (HD):

- a) I
- b) I e III
- c) I e II
- d) II e III

QUESTÃO 3

Considere os seguintes procedimentos:

- I Verificar voltagem da fonte de computador.
- II Verificar voltagem da tomada.
- III Verificar modelo do processador.
- IV Verificar se HD é mecânico ou ssd.

Quais cuidados devem ser tomados ao ligar um computador a rede elétrica

- a) II e III
- b) I e II
- c) I e IV
- d) II e IV

## QUESTÃO 4

Analise a planilha abaixo do Microsoft Excel:

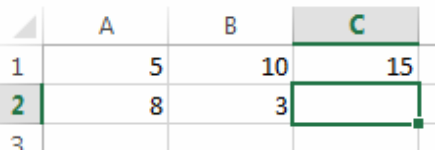

A fórmula contida na célula C1 é =A1+B1, caso c1 seja copiada utilizando o comando ctr + c e seja colada em c2 qual será o valor resultante?

a) 15

- b) 13
- c) 11
- d) 8

# QUESTÃO 5

É correto afirmar sobre o Word 2013:

- a) As páginas de um documento só podem ser numeradas automaticamente se a numeração iniciar em 1.
- b) Um texto contido em uma página pode ser dividido em no máximo 5 colunas.
- c) Para salvar um documento no formato PDF é necessário instalar um plugin.
- d) É possível definir orientação retrato em uma seção do documento e orientação paisagem em outra.

# QUESTÃO 6

Para alternar as janelas de aplicativos abertos com muita frequência e de forma rápida, é necessário manter pressionada a tecla:

- a) Alt e apertar a tecla Tab até chegar na janela do aplicativo que deseja exibir.
- b) Shift e apertar a tecla Alt até chegar na janela do aplicativo que deseja exibir.
- c) Ctrl e apertar a tecla Tab até chegar na janela do aplicativo que deseja exibir.
- d) F5 e selecionar a janela que deseja exibir com o mouse.

## QUESTÃO 7

No Windows 7, são dois modos de exibição de arquivos:

- a) Mostrar Vertical e Ícones Pequenos.
- b) Lado a Lado e Conteúdo.
- c) Ícones Extra Grandes e Mostrar Vertical.
- d) Mostrar Tudo e Conteúdo.

### QUESTÃO 8

Durante a manutenção de um computador, foi verificado que o mesmo apresentava certa degradação de desempenho e estava esquentando. Foi verificado através de um software instalado no computador que o processador apresentava temperatura muito elevada. Diante desse cenário, qual componente do computador deverá ser verificado?

- a) cooler.
- b) bateria.
- c) chipset.
- d) fonte.

# QUESTÃO 9

O firmware da memória ROM de um computador desktop é conhecido como?

- a) Setup.
- b) Bootstrap.
- c) BOOT.
- d) BIOS.

# QUESTÃO 10

A interface Northbridge do chipset da placa mãe é utilizada para a comunicação do processador com:

- a) A Placa de Rede.
- b) A Memória Principal.
- c) O Teclado.
- d) O Disco Rígido.

#### QUESTÃO 11

Sobre o HTTPS, é **correto** afirmar:

- a) Realiza a autenticação do endereço IP que visita os sites.
- b) Criptografa o endereço IP origem que visita os sites.
- c) Provê recursos de autenticação de sites visitados.
- d) Torna o protocolo IP mais seguro por meio da checagem da integridade.

### QUESTÃO 12

São abas do Gerenciado de Tarefas do Windows 7:

- a) Serviços, Opções de Pasta e Barra de Tarefas.
- b) Aplicativos, Processos, Serviços, Desempenho, Redes e Usuários.
- c) Barra de Ferramentas, Usuários e Processos.
- d) Aplicativos, Desempenho e Firewall.

Um Técnico de Suporte realizou 3 ações:

1. Verificou a chave 110/220 V da fonte e a posição do jumper Clear CMOS;

2. Limpou as configurações do Setup, removendo a bateria e mudando o jumper Clear CMOS de posição por 15 segundos; e

3. Limpou as configurações do Setup usando uma moeda ou chave de fenda para fechar um curto entre os dois polos da bateria, também por 15 segundos.

O objetivo do Técnico com estas ações foi:

- a) Atender a uma mensagem do Sistema Operacional dizendo que os contatos das placas ou dos módulos de memória poderiam estar oxidadas, provocando mau contato.
- b) Forçar a placa-mãe a completar o POST\_UP, para voltar a instalar os demais componentes da placa-mãe, um a um, até achar o defeituoso.
- c) Verificar um erro no teclado ao ouvir um bip curto emitido pelo BIOS. Este erro é emitido quando o teclado não está instalado ou o controlador está com algum defeito ou curtocircuito.
- d) Realizar testes básicos, porque o microcomputador não estava ligando nem mesmo na configuração mínima.

# QUESTÃO 14

Basicamente, as funções de cálculo/controle, armazenamento temporário de dados e leitura/gravação de dados são realizadas em um microcomputador, respectivamente, nos dispositivos:

- a) CPU, barramento e ROM.
- b) ROM, CPU e SLOT.
- c) CPU, RAM e periféricos.
- d) SLOT, EPROM e periféricos.

## QUESTÃO 15

A via de comunicação entre o processador e os diversos circuitos de microcomputador é chamado:

- a) espelhamento.
- b) barramento
- c) eprom.
- d) placa-mãe

#### **II. SISTEMAS OPERACIONAIS**

### QUESTÃO 16

Como acessar um compartilhamento que está na máquina t28-01 com o compartilhamento teste01 em um servidor Windows Server?

- a) \\teste01
- b) \\t28-01.teste01
- c) .t28-01\teste01
- d) \\t28-01\teste01

#### QUESTÃO 17

Quando o espaço da memória principal acaba dentro do sistema operacional, ou seja, não há mais espaço para a carga de outros programas ou dados, o sistema operacional executa o Swapping, que:

- a) retira uma porção de programa/dado da memória principal e envia para um espaço em disco.
- b) elimina os processos pouco utilizados da memória principal.
- c) realiza a troca de uma porção de programa/dado da memória principal com a memória cache.
- d) troca as posições dos programas/dados na memória principal para otimizar o espaço de armazenamento.

## QUESTÃO 18

Qual a tecnologia de virtualização oferecida pela Microsoft a partir do Windows 2008 R2 Server?

- a) Vmware.
- b) XEN.
- c) Hyper-V.
- d) Virtualbox.

# QUESTÃO 19

Qual é o software do ambiente Linux que permite criar um servidor de arquivo que seja acessado por um sistema operacional Windows?

- a) NETBIOS.
- b) SAMBA.
- c) NAGIOS.
- d) CORBA.

### **III. REDES DE COMUNICAÇÃO DE DADOS/TELEPROCESSAMENTO**

# QUESTÃO 20

O padrão IEEE 802.11g, conhecido com Wi-Fi, possui qual das características abaixo:

- a) possui taxa de transmissão de até 200Mbps.
- b) utiliza banda de frequência de 2.4GHz que precisa ser licenciada.
- c) possui 16 canais distintos.
- d) utiliza banda de frequência de 2.4GHz que não precisa ser licenciada.

# QUESTÃO 21

Considere que uma LAN utiliza IPv4 Classe C e que desejasse subdividir em oito segmentos de tamanhos iguais, a máscara de sub-rede deve ser:

- a) 255.255.255.192
- b) 255.255.255.128
- c) 255.255.255.224
- d) 255.255.255.240

# QUESTÃO 22

O enquadramento do padrão Ethernet na camada de enlace de dados do modelo OSI apresenta duas subcamadas, que são LLC e \_\_\_\_:

- a) CSMA
- b) MAC
- c) HDL
- d) DXI

### QUESTÃO 23

O recurso de criptografia para redes Wifi conhecido com WPA2 utiliza qual algoritmo de criptografia:

- a) AES
- b) DES
- c) WEP
- d) SSL

# QUESTÃO 24

Uma tecnologia utilizada em uma rede WAN é:

- a) Wifi
- b) Ethernet
- c) ADSL
- d) Bluetooth

A velocidade de transmissão 100 Mbit/s é possível ser alcançada somente com as seguintes categorias de cabos:

- a) 4 ou superior.
- b) 6a.
- c) 6 ou superior.
- d) 5 ou superior.

#### QUESTÃO 26

Sobre Switches, é correto afirmar:

- a) interligam computadores em uma rede utilizando topologia em estrela.
- b) suportam no máximo 40 hosts, já que este é o número máximo de portas de entrada e de saída.
- c) não podem ser conectados uns aos outros e aos hosts usando enlaces ponto a ponto.
- d) sempre fazem com que a inclusão de um novo host na rede reduza o desempenho dos hosts já existentes.

#### QUESTÃO 27

Para que o vírus seja ativado por meio de uma mensagem eletrônica (e-mail), assinale a alternativa correta:

- a) é necessária a transferência do anexo para a Área de trabalho do computador.
- b) basta realizar a abertura da mensagem para a sua leitura.
- c) é necessário que o anexo contaminado seja baixado e executado.
- d) é suficiente o download da mensagem do servidor de e-mail para o computador.

#### QUESTÃO 28

Marque a opção que mostra a correta correspondência das camadas da arquitetura TCP/IP é:

- a) IP Enlace; TCP Aplicação; FTP Transporte.
- b) IP Rede; UDP Transporte; FTP Aplicação.
- c) TCP Rede; IP Transporte; FTP Aplicação.
- d) UDP Transporte; IP Transporte; FTP Aplicação.

A divisão de um circuito físico de comunicação de alta velocidade em vários circuitos de velocidade mais baixas chama-se?

- a) multiplexação.
- b) modulação.
- c) demodulação.
- d) transmissão analógica.

#### QUESTÃO 30

O protocolo de uma rede local Ethernet que controla o direito de transmissão de mensagens é o:

- a) TCP/IP.
- b) SMTP.
- c) SNMP.
- d) CSMA/CD.

### QUESTÃO 31

Um email enviado através de um computador pessoal chega no servidor de email, que envia para o servidor de email do destinatário. A comunicação entre o servidores de email para o envio e recebimento de mensagens é feita utilizando o protocolo:

- a) POP3.
- b) IMAP.
- c) SMTP.
- d) SNMP.

#### QUESTÃO 32

O Switch exerce a seguinte função dentro de uma rede LAN:

- a) Chavear logicamente as conexões da LAN para a transferência dos pacotes de dados.
- b) Encaminhar os pacotes de dados gerados na LAN para a rede ampla (WAN).
- c) Gerenciar a rota dos pacotes por meio da verificação do tipo de dados.
- d) Monitorar os acessos provenientes da rede ampla (WAN) para a LAN, em busca de invasões.

# **IV. SEGURANÇA DE INFORMAÇÃO**

### QUESTÃO 33

Um ataque que consiste em adivinhar, por tentativa e erro, o nome de usuário e a senha para acessar computadores e executar indevidamente processos, é conhecido como ataque de:

- a) Dos.
- b) Engenharia Social.
- c) Spoofing.
- d) Força Bruta.

## QUESTÃO 34

O *hash* no contexto de assinatura digital tem como função:

- a) Criptografar um documento com chave pública.
- b) Criptografar um documento com chave privada.
- c) Gerar um código que identifica unicamente o documento original.
- d) Gerar a chave pública.

# QUESTÃO 35

Assinale a opção correta sobre Firewall:

- a) Garante 100% que a rede não seja invadida.
- b) Protege a rede interna de ataques externos.
- c) Deve ser o único mecanismo de segurança da rede.
- d) Evita somente ataques internos.

# QUESTÃO 36

Foi verificado que os arquivos de um pendrive foram transformados em atalhos, e não sendo possível acessá-los. Esse malware é do tipo:

- a) Vírus.
- b) Spyware.
- c) Worm.
- d) Keylogger.

## QUESTÃO 37

Um usuário A gerou um par de chaves utilizando criptografia assimétrica e enviou para o usuário B sua chave pública. O usuário B cifrou uma mensagem com a chave pública de A. Diante deste cenário, é correto afirmar que:

- a) Tanto o usuário A como o usuário B poderão decifrar a mensagem utilizando suas respectivas chaves privadas.
- b) Somente o usuário B poderá decifrar a mensagem utilizando sua chave privada.
- c) Somente o usuário A será capaz de decifrar a mensagem utilizando sua chave privada.
- d) Os dois poderão decifrar a mensagem utilizando o hash gerado.

Qual a única opção abaixo que não apresenta um método utilizado para autenticação biométrica:

- a) Impressão digital.
- b) Pressionamento de tecla.
- c) Óptico.
- d) Assinatura digital.

# QUESTÃO 39

Sobre as maneiras de proteger um computador de vírus, analise:

- I. Desabilitar a auto-execução de arquivos anexados às mensagens no programa leitor de e-mails.
- II. Executar ou abrir arquivos recebidos por e-mail somente de pessoas conhecidas.
- III. Privilegiar o uso de documentos nos formatos RTF, PDF ou PostScript.

Está correto o que consta em:

- a) I e III, apenas.
- b) I e II, apenas.
- c) II e III, apenas.
- d) I, II e III.

#### QUESTÃO 40

Para maior segurança da rede interna de uma empresa é utilizado uma DMZ para criar um segmento separado dessa rede, esse recurso deve estar associado a qual outro mecanismo de segurança para se tornar mais efetivo:

- a) Proxy.
- b) Firewall.
- c) Criptografia.
- d) IDS.